# **INFORMATION ON HOW TO REGISTER**

# **FOR A CSA SUBSCRIPTION**

## **1. HOW TO CREATE YOUR ACCOUNT**

- a. Go to [https://brookford.localfoodmarketplace.com](https://brookford.localfoodmarketplace.com/)
- b. At the bottom of the page click "Register as a Customer".

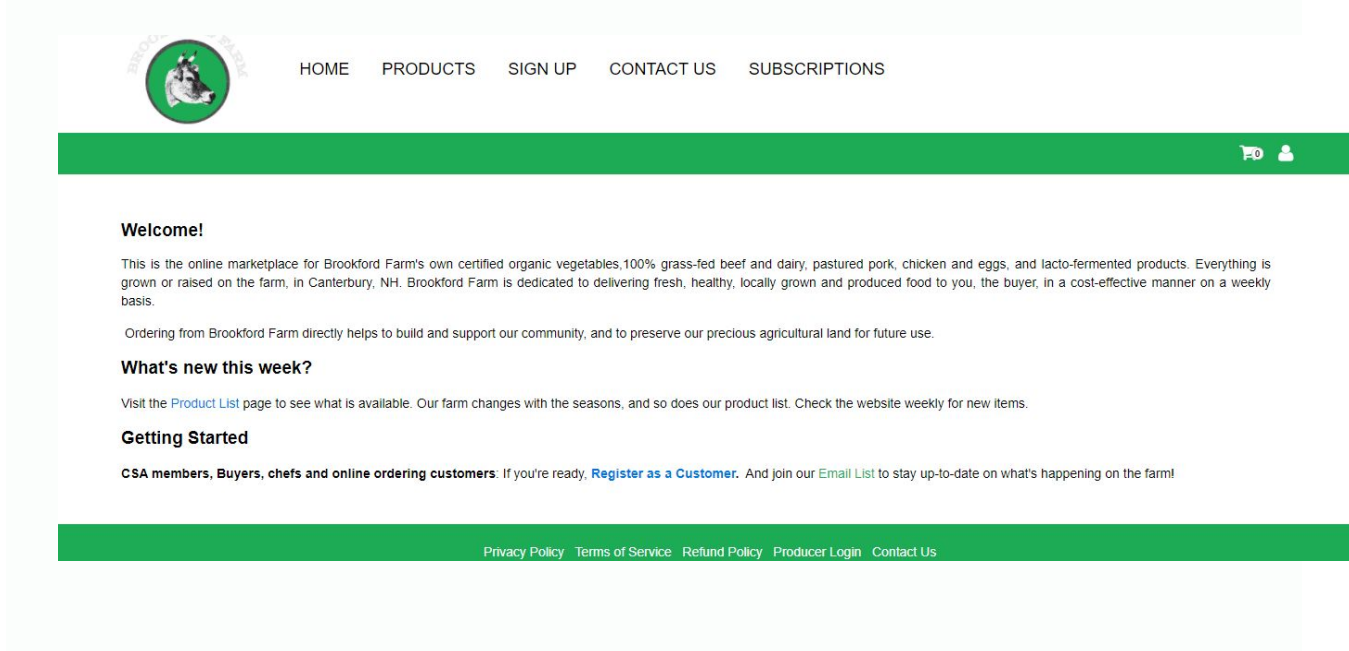

- c. Enter your email and choose a password.
- d. Login to your account.

# **2. CHOOSE YOUR MEMBER TYPE, PICK UP LOCATION AND ENTER YOUR INFO**

- a. Make sure you choose "I am interested in signing up for a CSA subscription."
- b. Choose your distribution location **This is where and when you will be picking up your share - please choose correctly!**
- c. Enter your personal information.
- d. Please read our member agreement.

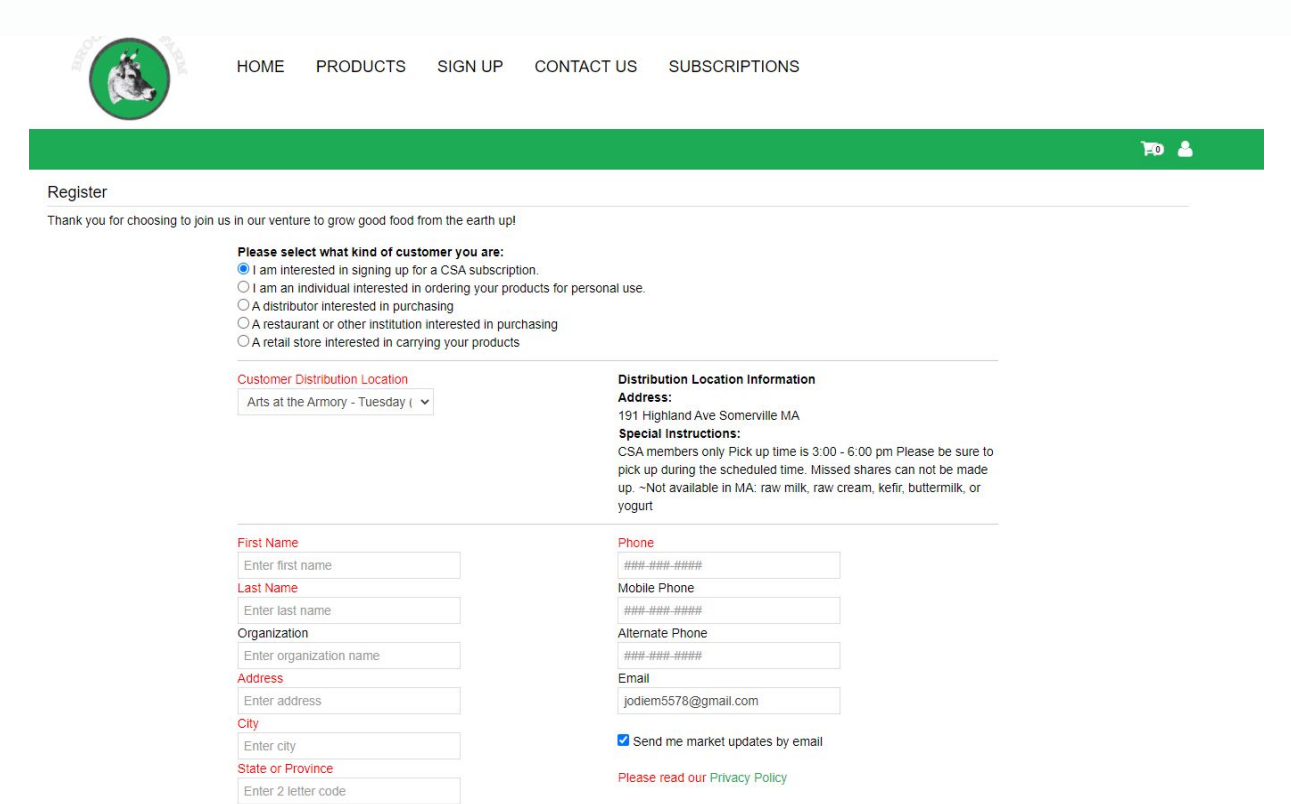

# 3. CLICK ON "SUBSCRIPTIONS" AND CHOOSE YOUR SUBSCRIPTION (AND LOCATION HERE AS WELL)

a. You will need to choose a "CSA" location in the drop down menu to see the subscriptions.

### **Subscriptions**

Sign up for a subscription today! Sign up one time for your recurring weekly share (meat is monthly). Flexible holds available and orders are charged weekly.

Choose a "CSA" location below to see what subscriptions are available.

Please email us with any questions: brookfordfarm.csa@gmail.com

Choose your Location: Any Location  $\checkmark$ 

### **Shares**

### **Large Vegetable Share**

**Brookford Farm Vegetables** 

The large veggie share is distributed weekly. \*Large Share = large box (1 bushel recommended for a large family) Our wegetables are certified organic. Your Fall share may include:<br>broccoli, radishes (daikon, watermelon), leeks, Brussels sprouts, onions (red, yellow, shallots) cabbage, potatoes, beets (red,<br>chiogga, gold), kale, carrots, parsnips, rutabaga, turnips, sweet potatoes, winter squash, garlic and greenhouse produce. \*Please be sure to return your vegetable box each week

Subscribe

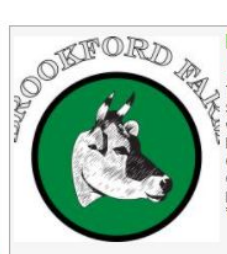

#### **Medium Vegetable Share Brookford Farm Vegetables**

The medium vegetable share is distributed weekly. \*Medium<br>: Share = small box (recommended for a small family) Our gregetables are certified organic. Your Fall share may include:<br>I proccoli, radishes (daikon, watermelon), leeks, Brussels sprouts, onions (red, yellow, shallots) cabbage, potatoes, beets (red, chiogga, gold), kale, carrots, parsnips, rutabaga, turnips, sweet potatoes, winter squash, garlic and greenhouse produce. Please be sure to return your vegetable box each week

Subscribe

Subscribe

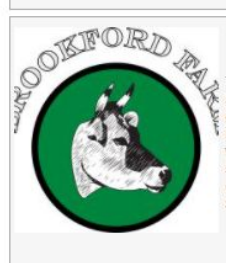

#### **Small Vegetable Share Brookford Farm Vegetables**

The small vegetable share is distributed weekly. The small share contains 3 -5 different vegetables each week. \*Small Share =<br>recommended for an individual. Our vegetables are certified organic. Your Fall share may include: broccoli, radishes (daikon,<br>watermelon), leeks, Brussels sprouts, onions (red, yellow, shallots) cabbage, potatoes, beets (red, chiogga, gold), kale<br>carrots, parsnips, rutabaga, turnips, sweet potatoes, winter squash, garlic and greenhouse produce.

Subscribe

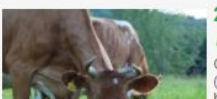

### 20 Ib Mixed Meat Share (Monthly) **Brookford Farm Meat**

Once a month you will receive 20 lbs of a mix of meat<br>(distribution dates determined by availability): \*100% grass fed beef \*Pastured pork \*2 Broilers (whole chickens/pasture raised)

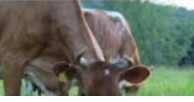

#### 10 Ib Mixed Meat Share (Monthly) **Brookford Farm Meat**

30 Ib Mixed Meat Share (Monthly)

Once a month you will receive 30 lbs of a mix of meat

(distribution dates determined by availability): \*100% grass fed<br>beef \*Pastured pork \*2 Broilers (whole chickens/pasture raised)

\*Lamb (in season) Distribution dates are to be determined. We

**Brookford Farm Meat** 

will email with the schedule.

Once a month you will receive 10 lbs of a mix of meat<br>(distribution dates determined by availability): \*100% grass fed beef \*Pastured pork \*1 Broilers (whole chickens/pasture raised)

## **4. FINISH REGISTERING FOR SUBSCRIPTION AND CONFIRM**

- a. A credit card is required to confirm. Orders will be charged weekly.
- b. Click "agree to member terms".
- c. Multiple quantities of shares are available!

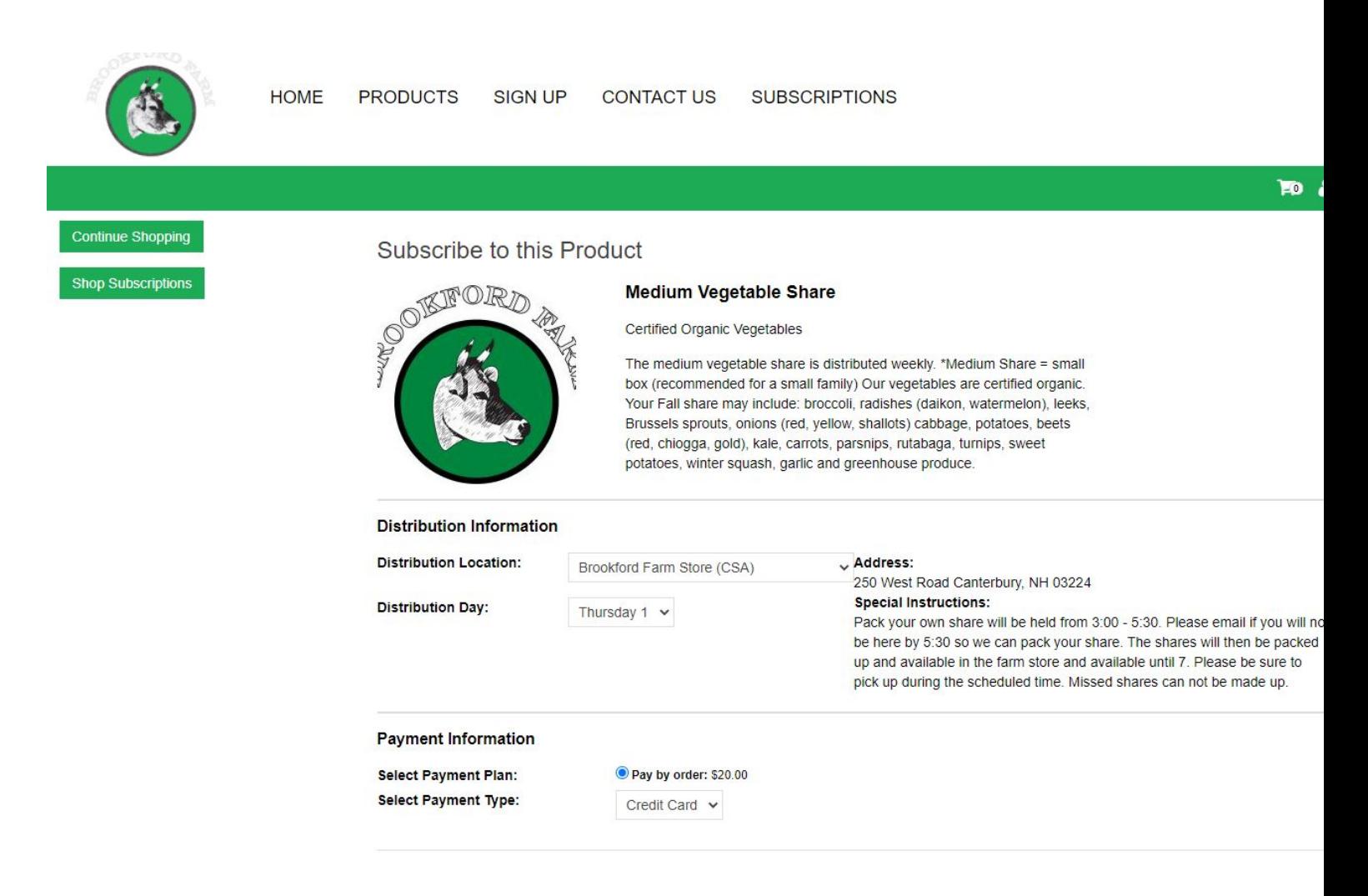

## **5. YOU ARE ALL SET TO RECEIVE YOUR FARM FRESH PRODUCTS!**

- a. You only need to register once, shares are recurring weekly (meat monthly) until you opt out!
- b. You can now schedule holds (due 7 days before pick up).
- c. You can add larger quantities of funds to your account to pay for your orders ("account activity" -> "add funds"). This amount will show under "Account balance"
- d. Ordering additional items is available as well! Log into your account, click on the current order and "Continue shopping" to add to your subscription!
- *e. Please email Jodie with any questions [brookfordfarm.csa@gmail.com](mailto:brookfordfarm.csa@gmail.com)*

## **THANK YOU FOR YOUR SUPPORT!**

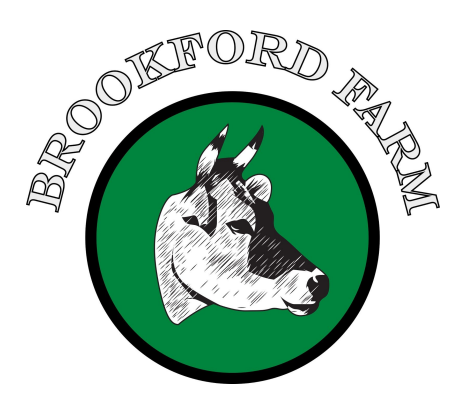